## Calcolo Numerico (Ingegneria Energia/Meccanica, Canale B) Prova di Laboratorio I, del 16 Giugno 2022

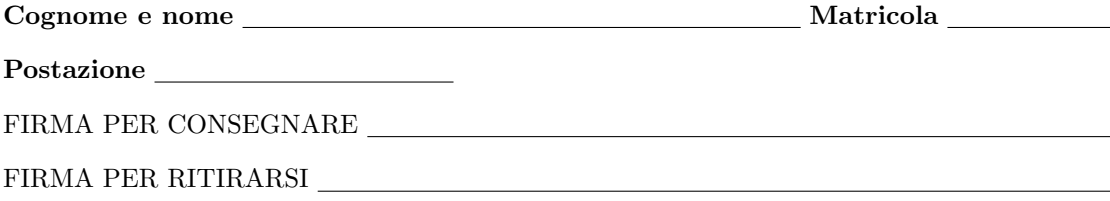

1. SI RACCOMANDA AGLI STUDENTI DI commentare adeguatamente SCRIPT E FUNCTION MATLAB.

2. Ogni porzione di codice deve avere quale prima riga un commento mediante % con nome, cognome, numero di matricola e postazione.

1. Si implementi la formula del punto medio

$$
\int_{a}^{b} f(x)dx = h \sum_{k=1}^{N} f(x_k)
$$
 (1)

in cui  $x_k = a - \frac{h}{2} + kh$ , ove  $h = \frac{b-a}{N}$  e  $f \in C([a, b])$ . A tal proposito,

- Si crei una function di nome midpoint.m che implementi l'algoritmo relativo a tale metodo, avente come input:
	- (a) la funzione f,
	- (b) il numero intero positivo N,
	- (c) un vettore estremi che ha per componenti, nell'ordine, gli estremi a e b
- la stessa function deve dare in output
	- (a) il vettore S che contiene l'approssimazione dell'integrale richiesto;
- la function dovrà avere la seguente intestazione:

```
function S = midpoint (f, estremi, N)
% Uso:
% S = midpoint (f,estremi, N)%
% Dati di ingresso:
% f: funzione vettoriale;
% estremi: vettore riga con componenti gli
% estremi "a", "b" di integrazione;
% N: numero intero positivo (punti medi).
%
% Dati di uscita:
% S: approssimazione di integrale(f,a,b).
```
- lo script testi se N é strettamente positivo; se ció non si verifica ponga S=NaN ed esca dalla routine;
- lo script testi se N é uguale a  $floor(N)$ ; se ció non si verifica ponga S=NaN ed esca dalla routine;
- si assegni in a la prima componente di estremi e in b la seconda componente di estremi;
- lo script testi se a é strettamente minore di b; se ció non si verifica ponga S=NaN ed esca dalla routine;
- si assegni ad h il valore (b-a)/N;
- si assegni ad x il vettore in cui  $x_k = a \frac{h}{2} + kh$ , con  $k = 1, ..., N$  senza usare un ciclo-for ma esclusivamente una qualche operazione vettoriale di Matlab;
- utilizzando il comando Matlab feval, si assegni ad y la valutazione della funzione (vettoriale) f nel vettore x, ovvero  $y_k = f(x_k), k = 1, ..., N;$
- si assegni ad S il valore  $(b-a)/N$  moltiplicato per sum $(y)$ ;

 $($ continua  $\rightarrow)$ 

- 2. Si scriva una function demo midpoint che mediante un comando del tipo  $f = \mathcal{C}(x)$ ... definisca la funzione vettoriale  $f(x) = \frac{\exp(x)-1}{x}$ , e assegni alla prima componente di estremi, il valore 0 e alla seconda componente di estremi, il valore 1.
	- $\bullet$  definisca un ciclo-for in cui l'indice di iterazione k vale 1, 2, 3; alla k-sima iterazione di tale ciclo,
		- (a) si ponga N uguale a  $100^k$ ;
		- (b) si ponga in S(k) il risultato ottenuto dalla chiamata di midpoint con argomenti f, estremi, N;
		- (a) si visualizzi su monitor il valore di  $S(k)$  con una cifra prima della virgola e 15 dopo la virgola in formato decimale;
	- terminato il ciclo-for, si ponga  $err(1)$  uguale a  $abs(S(3)-S(1))$  e  $err(2)$  uguale a  $abs(S(3)-S(2))$ ;
	- si stampino su monitor, con una cifra prima della virgola e 3 dopo la virgola in formato esponenziale il valore di  $err(1)$  e  $err(2)$ ;
	- nella tabella che segue si scrivano i valori ottenuti relativamente a err(1), err(2), S(3).

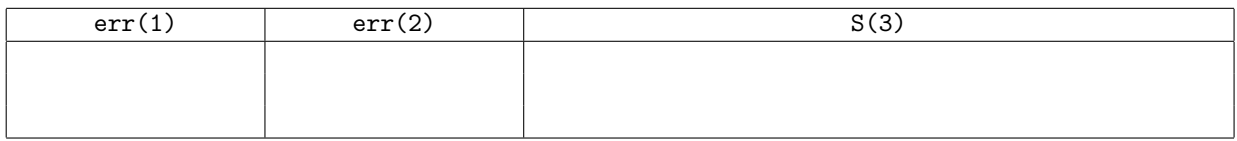